Adding decimal numbers | 1

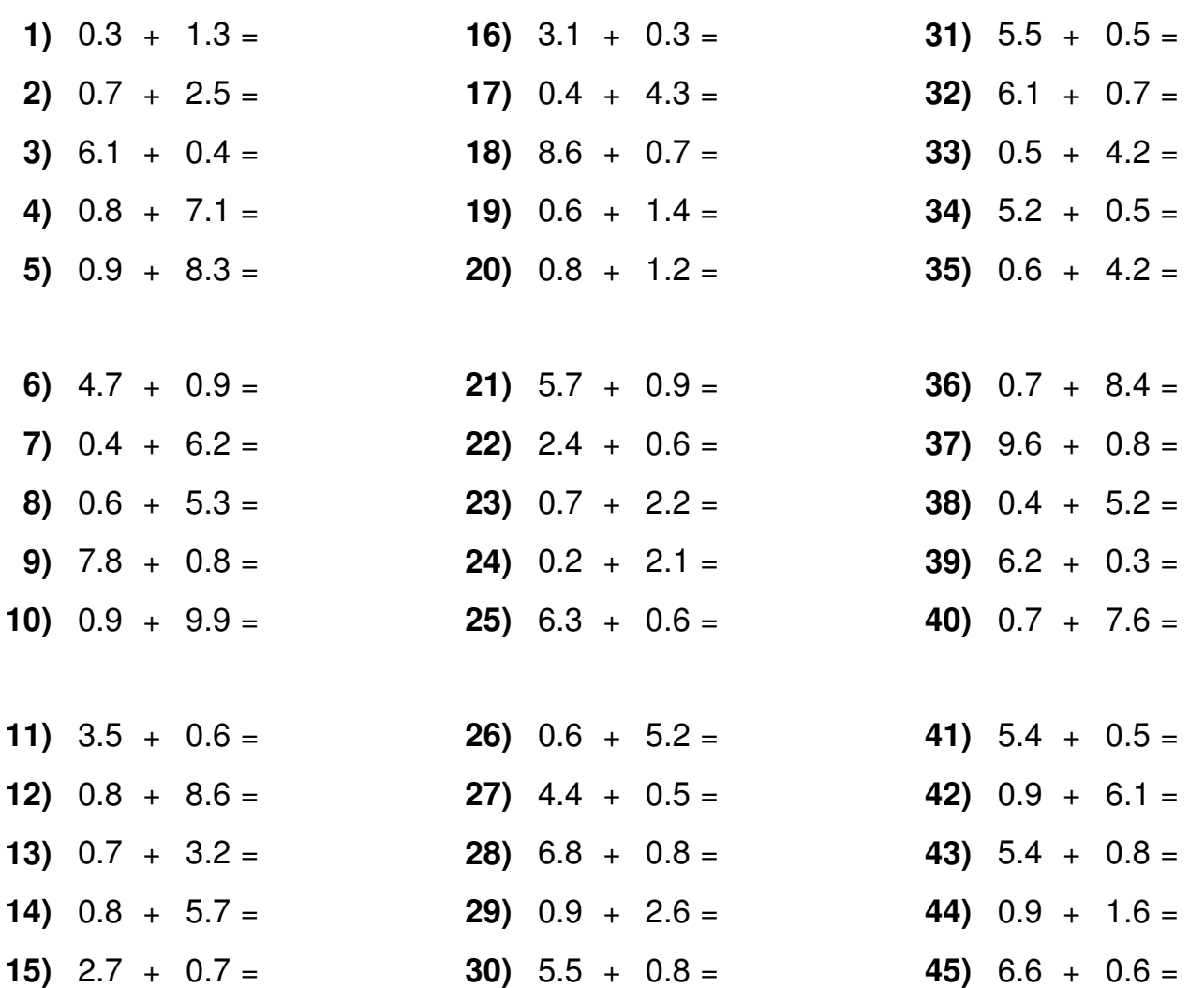

## Fill in the gaps

 $4.6$ 

 $2.2$ 

 $4.1$ 

 $\overline{4}$ 

 $9.8$ 

 $8.2$ 

 $5.2$ 

 $4.1$ 

8.9

 $8.2$ 

 $=$ 

 $=$ 

 $\vert$ =

 $\vert$ =

 $=$ 

 $\equiv$ 

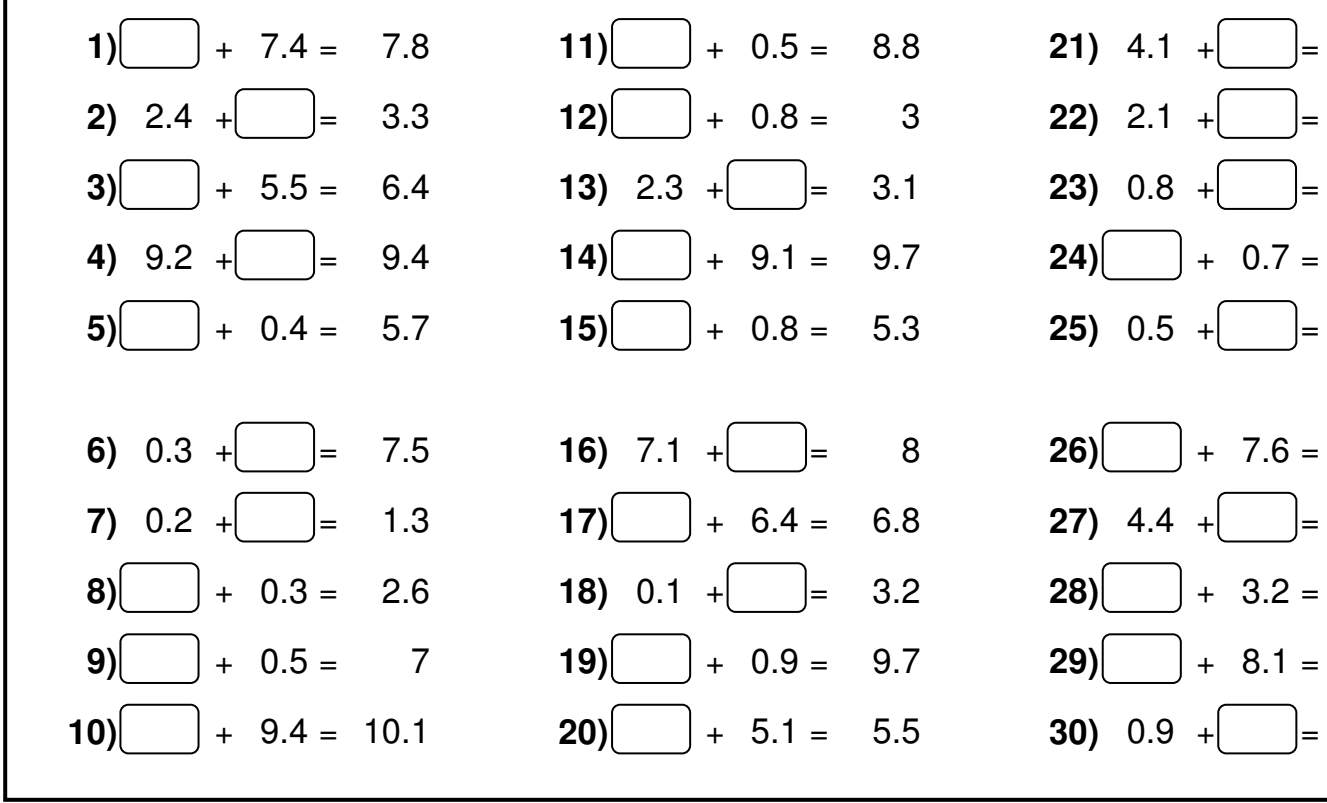